## **PageSpeed Insights**

#### **Мобильный телефон**

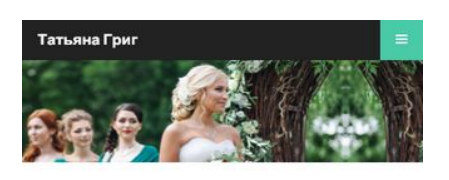

## Свадебный **СТИЛИСТ**

#### Идеальный образ невесты

Для свадебной церемонии новобрачной важно подобрать идеальный образ, который отразит ее характер, откроет новые грани для суженого и поразит всех приглашенных красотой!

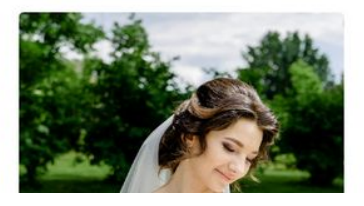

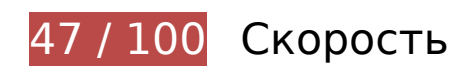

 **Исправьте обязательно:** 

### **Используйте кеш браузера**

Если указывать в заголовках HTTP дату или срок действия статических ресурсов, браузер будет загружать уже полученные ранее ресурсы с локального диска, а не из Интернета.

[Используйте кеш браузера](http://review.netguides.eu/redirect.php?url=https%3A%2F%2Fdevelopers.google.com%2Fspeed%2Fdocs%2Finsights%2FLeverageBrowserCaching) для следующих ресурсов:

- http://tgrig.ru/css/font-awesome.min.css (не указан срок действия)
- http://tgrig.ru/css/style-large.css (не указан срок действия)
- http://tgrig.ru/css/style-medium.css (не указан срок действия)
- http://tgrig.ru/css/style-small.css (не указан срок действия)
- http://tgrig.ru/css/style-xlarge.css (не указан срок действия)
- http://tgrig.ru/css/style-xsmall.css (не указан срок действия)

#### **Мобильный телефон**

- http://tgrig.ru/css/style.css (не указан срок действия)
- http://tgrig.ru/images/avatar.jpg (не указан срок действия)
- http://tgrig.ru/images/banner.jpg (не указан срок действия)
- http://tgrig.ru/images/bogema.jpg (не указан срок действия)
- http://tgrig.ru/images/classik.jpg (не указан срок действия)
- http://tgrig.ru/images/krasotka.jpg (не указан срок действия)
- http://tgrig.ru/images/nimfa.jpg (не указан срок действия)
- http://tgrig.ru/images/pic01.jpg (не указан срок действия)
- http://tgrig.ru/images/pic02.jpg (не указан срок действия)
- http://tgrig.ru/images/pic03.jpg (не указан срок действия)
- http://tgrig.ru/images/princessa.jpg (не указан срок действия)
- http://tgrig.ru/images/romanyic.jpg (не указан срок действия)
- http://tgrig.ru/images/skromnost.jpg (не указан срок действия)
- http://tgrig.ru/images/vintag.jpg (не указан срок действия)
- http://tgrig.ru/js/init.js (не указан срок действия)
- http://tgrig.ru/js/jquery.min.js (не указан срок действия)
- http://tgrig.ru/js/jquery.scrolly.min.js (не указан срок действия)
- http://tgrig.ru/js/jquery.scrollzer.min.js (не указан срок действия)
- http://tgrig.ru/js/skel-layers.min.js (не указан срок действия)
- http://tgrig.ru/js/skel.min.js (не указан срок действия)

## **Удалите код JavaScript и CSS, блокирующий отображение верхней части страницы**

Количество блокирующих скриптов на странице: 6. Количество блокирующих ресурсов CSS на странице: 8. Они замедляют отображение контента.

Все содержание верхней части страницы отображается только после загрузки указанных

далее ресурсов. Попробуйте отложить загрузку этих ресурсов, загружать их асинхронно или встроить их самые важные компоненты непосредственно в код HTML.

[Удалите код JavaScript, препятствующий отображению:](http://review.netguides.eu/redirect.php?url=https%3A%2F%2Fdevelopers.google.com%2Fspeed%2Fdocs%2Finsights%2FBlockingJS)

- http://tgrig.ru/js/jquery.min.js
- http://tgrig.ru/js/jquery.scrollzer.min.js
- http://tgrig.ru/js/jquery.scrolly.min.js
- http://tgrig.ru/js/skel.min.js
- http://tgrig.ru/js/skel-layers.min.js
- http://tgrig.ru/js/init.js

#### [Оптимизируйте работу CSS](http://review.netguides.eu/redirect.php?url=https%3A%2F%2Fdevelopers.google.com%2Fspeed%2Fdocs%2Finsights%2FOptimizeCSSDelivery) на следующих ресурсах:

- http://tgrig.ru/css/style.css
- http://tgrig.ru/css/style-xlarge.css
- http://tgrig.ru/css/style-large.css
- http://tgrig.ru/css/style-medium.css
- http://tgrig.ru/css/style-small.css
- http://tgrig.ru/css/style-xsmall.css
- http://tgrig.ru/css/font-awesome.min.css
- http://fonts.googleapis.com/css?family=Lato:400,400italic,700,700italic|Source+Code+Pro:4 00

### **Оптимизируйте изображения**

Правильный формат и сжатие изображений позволяет сократить их объем.

[Оптимизируйте следующие изображения,](http://review.netguides.eu/redirect.php?url=https%3A%2F%2Fdevelopers.google.com%2Fspeed%2Fdocs%2Finsights%2FOptimizeImages) чтобы уменьшить их размер на 380,1 КБ (36 %).

- Сжатие страницы http://tgrig.ru/images/nimfa.jpg уменьшит ее размер на 133,2 КБ (64 %).
- Сжатие страницы http://tgrig.ru/images/classik.jpg уменьшит ее размер на 115,5 КБ (62 %).
- Сжатие страницы http://tgrig.ru/images/banner.jpg уменьшит ее размер на 31,6 КБ  $(17 \%)$ .
- Сжатие страницы http://tgrig.ru/images/romanyic.jpg уменьшит ее размер на 26 КБ (28 %).
- Сжатие страницы http://tgrig.ru/images/avatar.jpg уменьшит ее размер на 25,6 КБ (36 %).
- Сжатие страницы http://tgrig.ru/images/pic03.jpg уменьшит ее размер на 19,6 КБ (18 %).
- Сжатие страницы http://tgrig.ru/images/pic01.jpg уменьшит ее размер на 15,4 КБ (12 %).
- Сжатие страницы http://tgrig.ru/images/princessa.jpg уменьшит ее размер на 13,1 КБ (19 %).

## **Исправьте по возможности:**

### **Сократите CSS**

Сжатие кода CSS позволяет сократить объем данных, чтобы ускорить загрузку и обработку.

[Сократите код CSS](http://review.netguides.eu/redirect.php?url=https%3A%2F%2Fdevelopers.google.com%2Fspeed%2Fdocs%2Finsights%2FMinifyResources) на следующих ресурсах, чтобы уменьшить их размер на 1,5 КБ (25 %).

- Сокращение http://tgrig.ru/css/style.css позволит уменьшить размер на 663 Б (18 %) после сжатия.
- Сокращение http://tgrig.ru/css/style-medium.css позволит уменьшить размер на 218 Б (30 %) после сжатия.
- Сокращение http://tgrig.ru/css/style-small.css позволит уменьшить размер на 212 Б (34 %) после сжатия.
- Сокращение http://tgrig.ru/css/style-xsmall.css позволит уменьшить размер на 163 Б (37 %) после сжатия.
- Сокращение http://tgrig.ru/css/style-xlarge.css позволит уменьшить размер на 141 Б (48 %) после сжатия.
- Сокращение http://tgrig.ru/css/style-large.css позволит уменьшить размер на 131 Б (55 %) после сжатия.

## **Сократите JavaScript**

Сжатие кода JavaScript позволяет сократить объем данных, чтобы ускорить загрузку, обработку и выполнение.

[Сократите код JavaScript](http://review.netguides.eu/redirect.php?url=https%3A%2F%2Fdevelopers.google.com%2Fspeed%2Fdocs%2Finsights%2FMinifyResources) на следующих ресурсах, чтобы уменьшить их размер на 1,6 КБ  $(15 \%)$ .

- Сокращение http://tgrig.ru/js/skel.min.js позволит уменьшить размер на 1,1 КБ (13 %) после сжатия.
- Сокращение http://tgrig.ru/js/init.js позволит уменьшить размер на 457 Б (24 %) после сжатия.

### **Оптимизируйте загрузку видимого контента**

Для отображения верхней части страницы необходимы дополнительные сетевые запросы. Сократите объем HTML-кода в верхней части страницы, чтобы она быстрее открывалась в браузере.

Полученного HTML недостаточно для отображения верхней части страницы. Обычно так происходит, если после синтаксического анализа HTML-кода требуется загрузка дополнительных ресурсов. [Передавайте в первую очередь видимую часть страницы](http://review.netguides.eu/redirect.php?url=https%3A%2F%2Fdevelopers.google.com%2Fspeed%2Fdocs%2Finsights%2FPrioritizeVisibleContent) – включите весь необходимый контент непосредственно в HTML-ответ.

- После получения всех данных HTML с сервера удалось отобразить только 46 % от общего объема контента верхней части страницы.
- Нажмите, чтобы увидеть скриншот только с ответом HTML: snapshot:12

**• Выполнено правил: 4** 

**Не используйте переадресацию с целевой страницы**

На вашей странице нет переадресаций. Подробнее о том, [как избегать переадресаций на](http://review.netguides.eu/redirect.php?url=https%3A%2F%2Fdevelopers.google.com%2Fspeed%2Fdocs%2Finsights%2FAvoidRedirects)

[целевых страницах.](http://review.netguides.eu/redirect.php?url=https%3A%2F%2Fdevelopers.google.com%2Fspeed%2Fdocs%2Finsights%2FAvoidRedirects)

### **Включите сжатие**

Сжатие включено. Подробнее о том, [как включить сжатие](http://review.netguides.eu/redirect.php?url=https%3A%2F%2Fdevelopers.google.com%2Fspeed%2Fdocs%2Finsights%2FEnableCompression).

### **Сократите время ответа сервера**

Ваш сервер ответил быстро. Подробнее о том, [как сократить время ответа сервера.](http://review.netguides.eu/redirect.php?url=https%3A%2F%2Fdevelopers.google.com%2Fspeed%2Fdocs%2Finsights%2FServer)

### **Сократите HTML**

HTML-код сокращен. Подробнее о том, [как сокращать HTML-код.](http://review.netguides.eu/redirect.php?url=https%3A%2F%2Fdevelopers.google.com%2Fspeed%2Fdocs%2Finsights%2FMinifyResources)

# **100 / 100** Удобство для пользователей

**• Выполнено правил: 5** 

### **Откажитесь от плагинов**

На вашем сайте не используются плагины, поэтому контент доступен максимально широкому кругу пользователей. Подробнее о том, [почему следует отказаться от плагинов](http://review.netguides.eu/redirect.php?url=https%3A%2F%2Fdevelopers.google.com%2Fspeed%2Fdocs%2Finsights%2FAvoidPlugins)…

### **Настройте область просмотра**

На ваших страницах область просмотра, заданная с помощью тега viewport, адаптируется по размеру экрана. Это значит, что ваш сайт правильно отображается на всех устройствах. Подробнее о [настройке области просмотра…](http://review.netguides.eu/redirect.php?url=https%3A%2F%2Fdevelopers.google.com%2Fspeed%2Fdocs%2Finsights%2FConfigureViewport)

### **Адаптируйте размер контента для области просмотра**

Ваша страница целиком находится в области просмотра. Подробнее о том, [как адаптировать](http://review.netguides.eu/redirect.php?url=https%3A%2F%2Fdevelopers.google.com%2Fspeed%2Fdocs%2Finsights%2FSizeContentToViewport) [контент для области просмотра…](http://review.netguides.eu/redirect.php?url=https%3A%2F%2Fdevelopers.google.com%2Fspeed%2Fdocs%2Finsights%2FSizeContentToViewport)

### **Увеличьте размер активных элементов на странице**

Все ссылки и кнопки на страницах вашего сайта достаточно велики, чтобы на них можно были легко нажать на сенсорном экране. Подробнее [о размерах активных элементов на](http://review.netguides.eu/redirect.php?url=https%3A%2F%2Fdevelopers.google.com%2Fspeed%2Fdocs%2Finsights%2FSizeTapTargetsAppropriately) [странице…](http://review.netguides.eu/redirect.php?url=https%3A%2F%2Fdevelopers.google.com%2Fspeed%2Fdocs%2Finsights%2FSizeTapTargetsAppropriately)

### **Используйте удобочитаемые размеры шрифтов**

Размер шрифта и высота строк на вашем сайте позволяют удобно читать текст. Подробнее...

#### **Персональный компьютер**

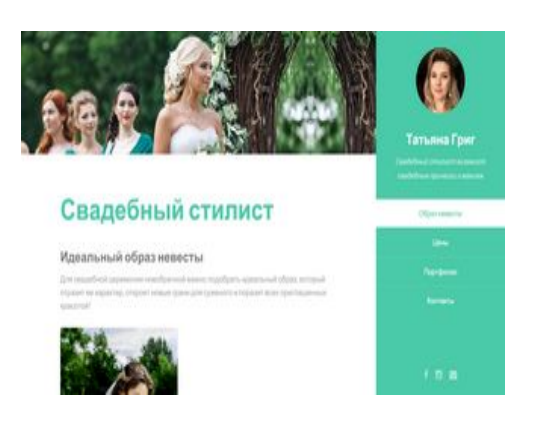

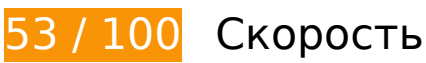

 **Исправьте обязательно:** 

### **Используйте кеш браузера**

Если указывать в заголовках HTTP дату или срок действия статических ресурсов, браузер будет загружать уже полученные ранее ресурсы с локального диска, а не из Интернета.

[Используйте кеш браузера](http://review.netguides.eu/redirect.php?url=https%3A%2F%2Fdevelopers.google.com%2Fspeed%2Fdocs%2Finsights%2FLeverageBrowserCaching) для следующих ресурсов:

http://tgrig.ru/css/font-awesome.min.css (не указан срок действия)

- http://tgrig.ru/css/style-xlarge.css (не указан срок действия)
- http://tgrig.ru/css/style.css (не указан срок действия)
- http://tgrig.ru/images/avatar.jpg (не указан срок действия)
- http://tgrig.ru/images/banner.jpg (не указан срок действия)
- http://tgrig.ru/images/bogema.jpg (не указан срок действия)
- http://tgrig.ru/images/classik.jpg (не указан срок действия)
- http://tgrig.ru/images/krasotka.jpg (не указан срок действия)
- http://tgrig.ru/images/nimfa.jpg (не указан срок действия)
- http://tgrig.ru/images/pic01.jpg (не указан срок действия)
- http://tgrig.ru/images/pic02.jpg (не указан срок действия)
- http://tgrig.ru/images/pic03.jpg (не указан срок действия)
- http://tgrig.ru/images/princessa.jpg (не указан срок действия)
- http://tgrig.ru/images/romanyic.jpg (не указан срок действия)
- http://tgrig.ru/images/skromnost.jpg (не указан срок действия)
- http://tgrig.ru/images/vintag.jpg (не указан срок действия)
- http://tgrig.ru/js/init.js (не указан срок действия)
- http://tgrig.ru/js/jquery.min.js (не указан срок действия)
- http://tgrig.ru/js/jquery.scrolly.min.js (не указан срок действия)
- http://tgrig.ru/js/jquery.scrollzer.min.js (не указан срок действия)
- http://tgrig.ru/js/skel-layers.min.js (не указан срок действия)
- http://tgrig.ru/js/skel.min.js (не указан срок действия)

## **Удалите код JavaScript и CSS, блокирующий отображение верхней части страницы**

Количество блокирующих скриптов на странице: 6. Количество блокирующих ресурсов CSS на странице: 4. Они замедляют отображение контента.

Все содержание верхней части страницы отображается только после загрузки указанных далее ресурсов. Попробуйте отложить загрузку этих ресурсов, загружать их асинхронно или встроить их самые важные компоненты непосредственно в код HTML.

[Удалите код JavaScript, препятствующий отображению:](http://review.netguides.eu/redirect.php?url=https%3A%2F%2Fdevelopers.google.com%2Fspeed%2Fdocs%2Finsights%2FBlockingJS)

- http://tgrig.ru/js/jquery.min.js
- http://tgrig.ru/js/jquery.scrollzer.min.js
- http://tgrig.ru/js/jquery.scrolly.min.js
- http://tgrig.ru/js/skel.min.js
- http://tgrig.ru/js/skel-layers.min.js
- http://tgrig.ru/js/init.js

[Оптимизируйте работу CSS](http://review.netguides.eu/redirect.php?url=https%3A%2F%2Fdevelopers.google.com%2Fspeed%2Fdocs%2Finsights%2FOptimizeCSSDelivery) на следующих ресурсах:

- http://tgrig.ru/css/style.css
- http://tgrig.ru/css/style-xlarge.css
- http://tgrig.ru/css/font-awesome.min.css
- http://fonts.googleapis.com/css?family=Lato:400,400italic,700,700italic|Source+Code+Pro:4 00

### **Оптимизируйте изображения**

Правильный формат и сжатие изображений позволяет сократить их объем.

[Оптимизируйте следующие изображения,](http://review.netguides.eu/redirect.php?url=https%3A%2F%2Fdevelopers.google.com%2Fspeed%2Fdocs%2Finsights%2FOptimizeImages) чтобы уменьшить их размер на 664,6 КБ (58 %).

- Сжатие страницы http://tgrig.ru/images/nimfa.jpg уменьшит ее размер на 133,2 КБ (64 %).
- Сжатие страницы http://tgrig.ru/images/classik.jpg уменьшит ее размер на 115,5 КБ (62 %).
- $\bullet$  Изменение размера и сжатие изображения по адресу http://tgrig.ru/images/pic01.jpg уменьшит его на 114,9 КБ (86 %).
- Изменение размера и сжатие изображения по адресу http://tgrig.ru/images/pic03.jpg уменьшит его на 96,2 КБ (87 %).
- Изменение размера и сжатие изображения по адресу http://tgrig.ru/images/avatar.jpg уменьшит его на 67 КБ (92 %).
- Изменение размера и сжатие изображения по адресу http://tgrig.ru/images/pic02.jpg уменьшит его на 67 КБ (82 %).
- Сжатие страницы http://tgrig.ru/images/banner.jpg уменьшит ее размер на 31,6 КБ (17 %).
- Сжатие страницы http://tgrig.ru/images/romanyic.jpg уменьшит ее размер на 26 КБ (28 %).
- Сжатие страницы http://tgrig.ru/images/princessa.jpg уменьшит ее размер на 13,1 КБ (19 %).

 **Исправьте по возможности:** 

## **Сократите CSS**

Сжатие кода CSS позволяет сократить объем данных, чтобы ускорить загрузку и обработку.

[Сократите код CSS](http://review.netguides.eu/redirect.php?url=https%3A%2F%2Fdevelopers.google.com%2Fspeed%2Fdocs%2Finsights%2FMinifyResources) на следующих ресурсах, чтобы уменьшить их размер на 804 Б (20 %).

- Сокращение http://tgrig.ru/css/style.css позволит уменьшить размер на 663 Б (18 %) после сжатия.
- Сокращение http://tgrig.ru/css/style-xlarge.css позволит уменьшить размер на 141 Б (48 %) после сжатия.

## **Сократите JavaScript**

Сжатие кода JavaScript позволяет сократить объем данных, чтобы ускорить загрузку, обработку и выполнение.

[Сократите код JavaScript](http://review.netguides.eu/redirect.php?url=https%3A%2F%2Fdevelopers.google.com%2Fspeed%2Fdocs%2Finsights%2FMinifyResources) на следующих ресурсах, чтобы уменьшить их размер на 1,6 КБ (15 %).

Сокращение http://tgrig.ru/js/skel.min.js позволит уменьшить размер на 1,1 КБ (13 %)

### **Персональный компьютер**

после сжатия.

Сокращение http://tgrig.ru/js/init.js позволит уменьшить размер на 457 Б (24 %) после сжатия.

### **Оптимизируйте загрузку видимого контента**

Для отображения верхней части страницы необходимы дополнительные сетевые запросы. Сократите объем HTML-кода в верхней части страницы, чтобы она быстрее открывалась в браузере.

Полученного HTML недостаточно для отображения верхней части страницы. Обычно так происходит, если после синтаксического анализа HTML-кода требуется загрузка дополнительных ресурсов. [Передавайте в первую очередь видимую часть страницы](http://review.netguides.eu/redirect.php?url=https%3A%2F%2Fdevelopers.google.com%2Fspeed%2Fdocs%2Finsights%2FPrioritizeVisibleContent) – включите весь необходимый контент непосредственно в HTML-ответ.

- После получения всех данных HTML с сервера удалось отобразить только 32 % от общего объема контента верхней части страницы.
- Нажмите, чтобы увидеть скриншот только с ответом HTML: snapshot:8

**• Выполнено правил: 4** 

## **Не используйте переадресацию с целевой страницы**

На вашей странице нет переадресаций. Подробнее о том, [как избегать переадресаций на](http://review.netguides.eu/redirect.php?url=https%3A%2F%2Fdevelopers.google.com%2Fspeed%2Fdocs%2Finsights%2FAvoidRedirects) [целевых страницах.](http://review.netguides.eu/redirect.php?url=https%3A%2F%2Fdevelopers.google.com%2Fspeed%2Fdocs%2Finsights%2FAvoidRedirects)

**Включите сжатие**

Сжатие включено. Подробнее о том, [как включить сжатие](http://review.netguides.eu/redirect.php?url=https%3A%2F%2Fdevelopers.google.com%2Fspeed%2Fdocs%2Finsights%2FEnableCompression).

**Сократите время ответа сервера**

Ваш сервер ответил быстро. Подробнее о том, [как сократить время ответа сервера.](http://review.netguides.eu/redirect.php?url=https%3A%2F%2Fdevelopers.google.com%2Fspeed%2Fdocs%2Finsights%2FServer)

## **Сократите HTML**

HTML-код сокращен. Подробнее о том, [как сокращать HTML-код.](http://review.netguides.eu/redirect.php?url=https%3A%2F%2Fdevelopers.google.com%2Fspeed%2Fdocs%2Finsights%2FMinifyResources)